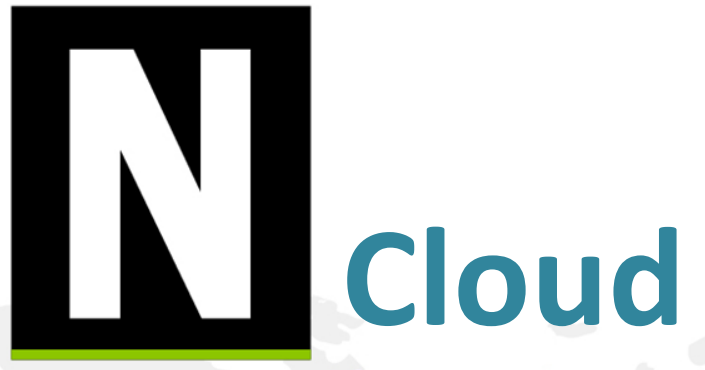

The smartest syslog reporter in the world

## Training Material- 事件

Henry Yu henry@npartnertech.com

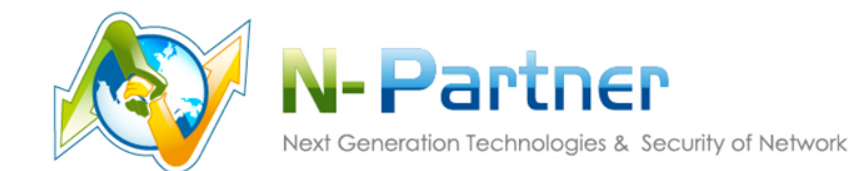

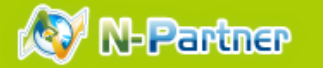

#### ■事件查詢

- 查詢syslog事件和flow紀錄
- ✔ 關聯
- **√** 支援 action

#### ■已儲存查詢條件

- ✔ 儲存的查詢條件
- 使用簡單

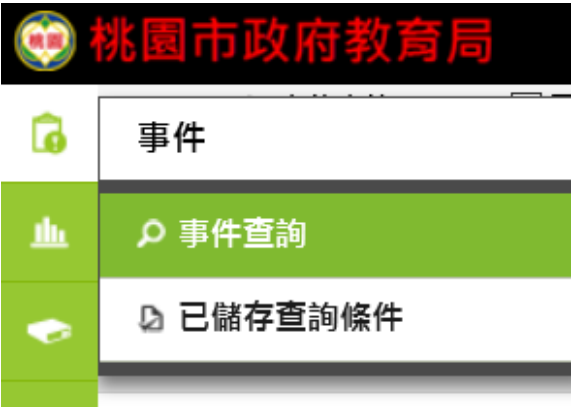

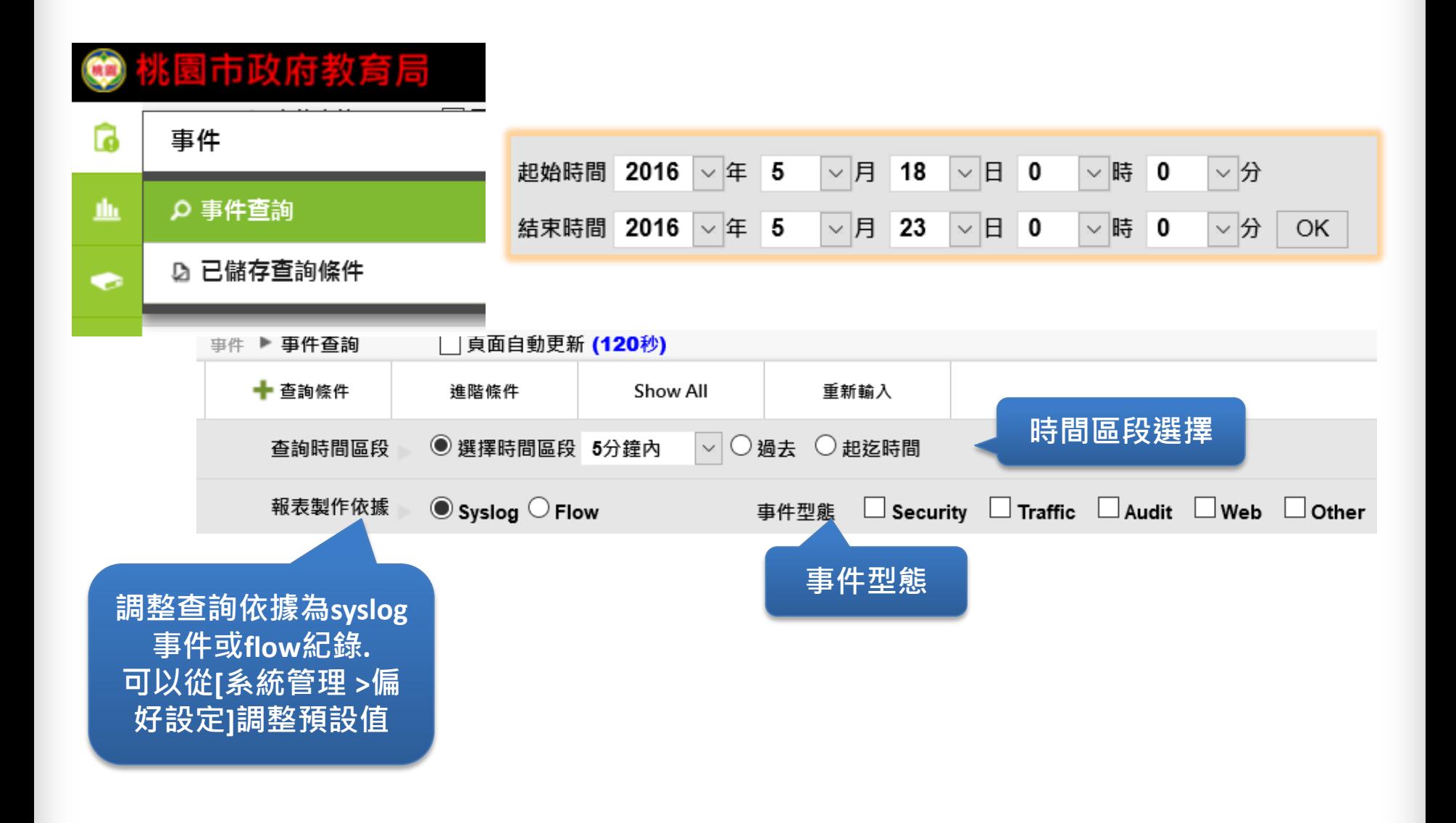

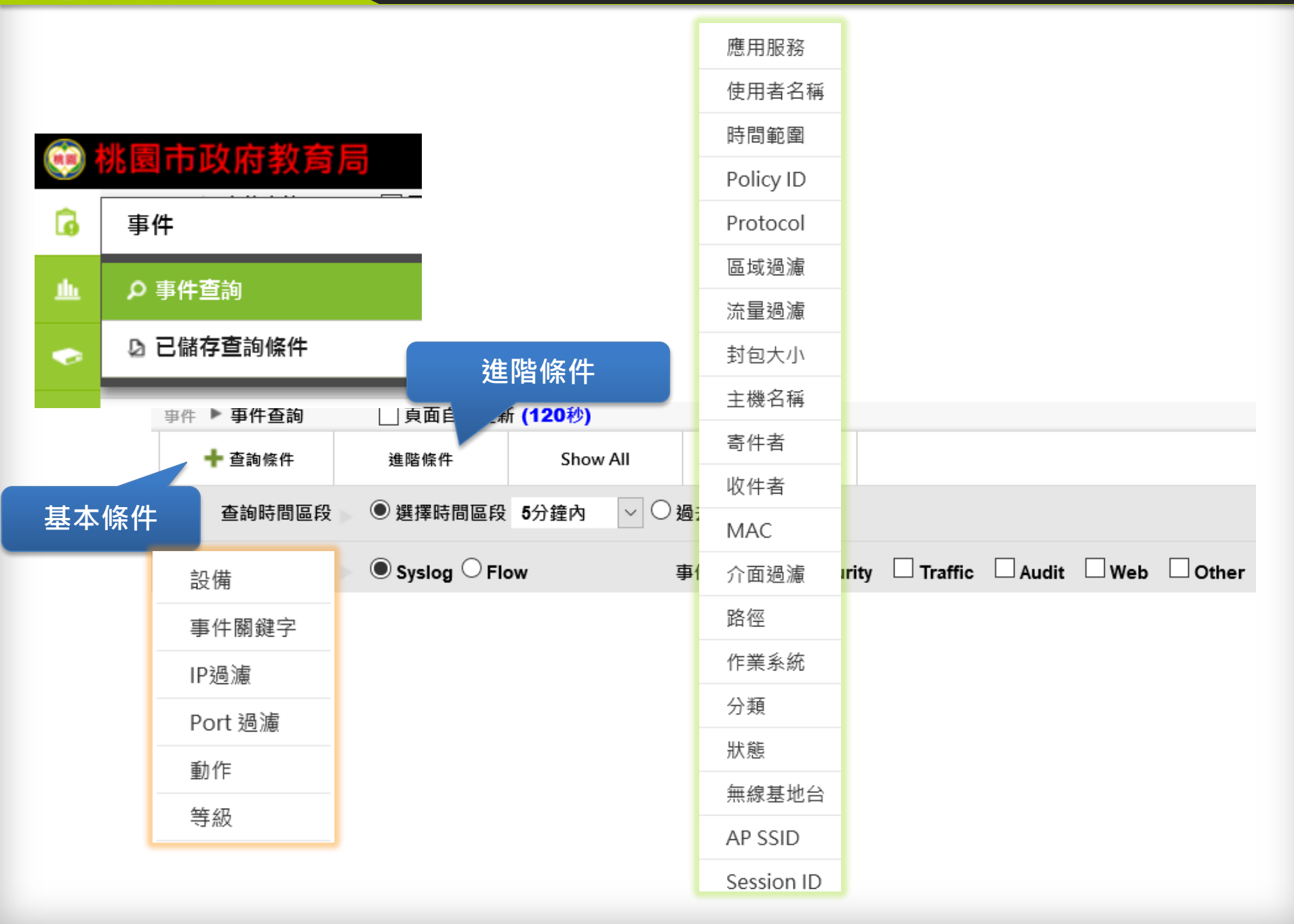

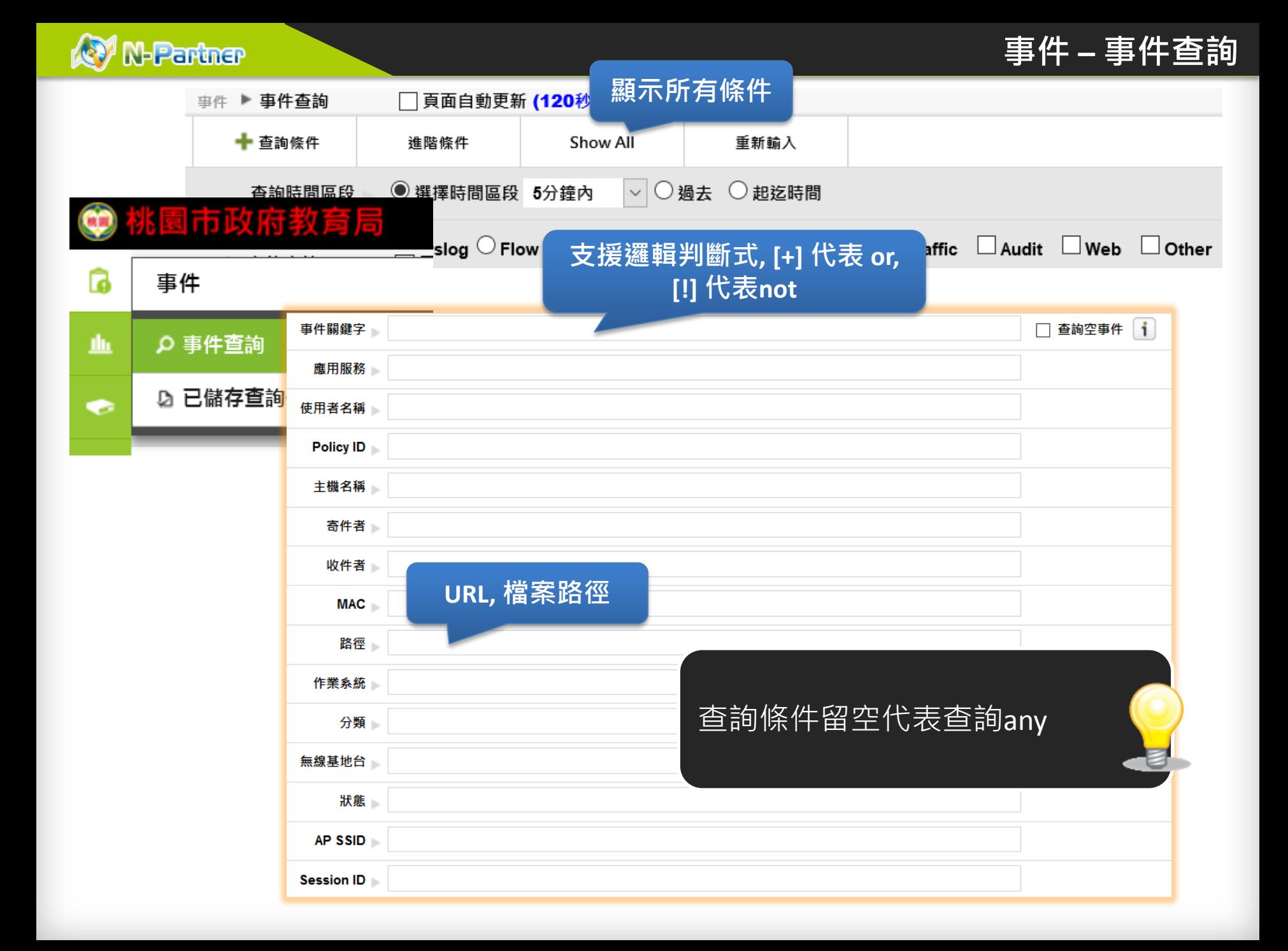

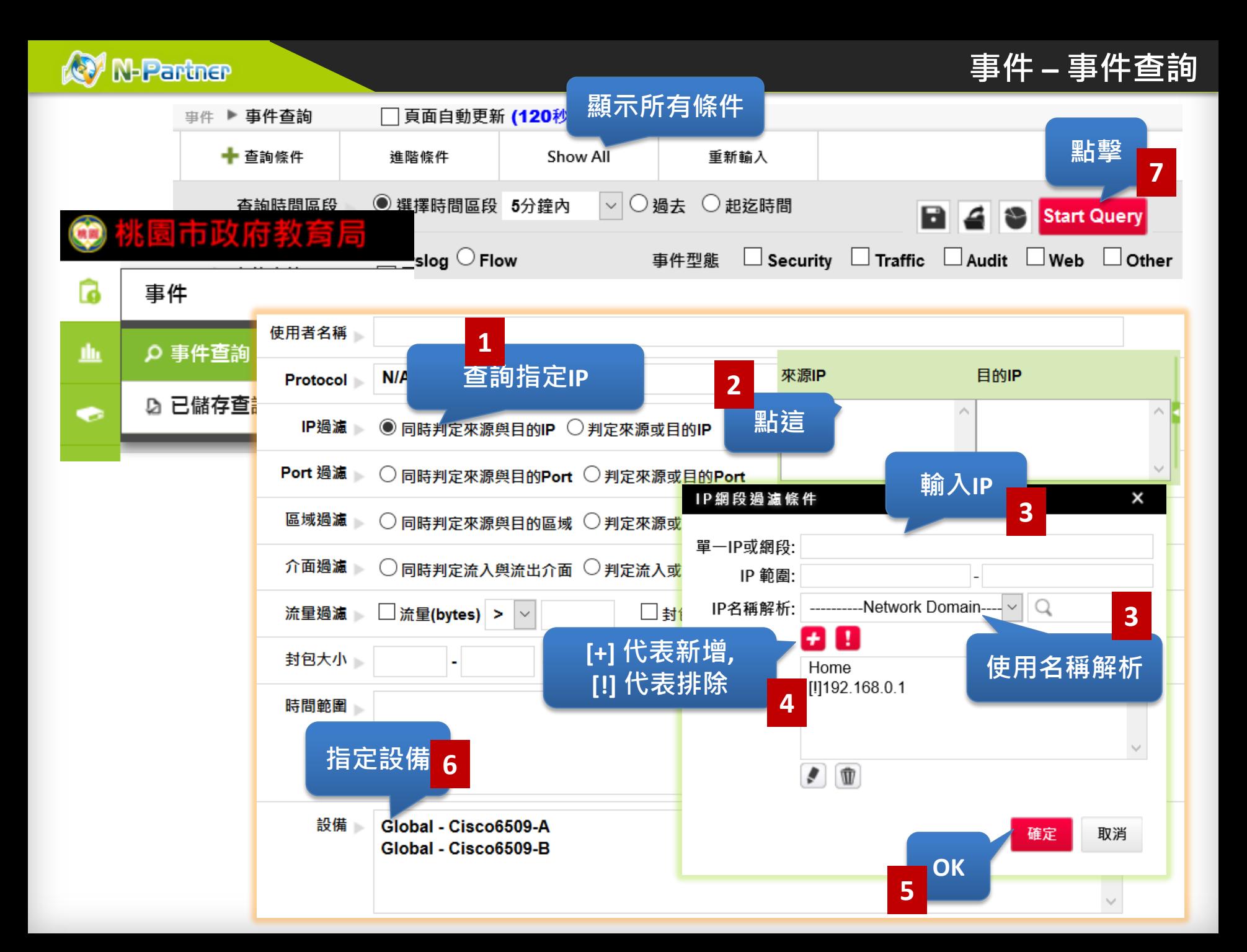

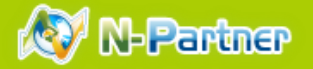

#### 你可以從[系統管理>偏好設定] 改變欄位內容和順序

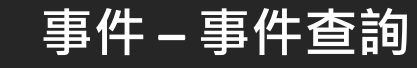

E

資料時間範圍: 2016/05/18 16:45:41 ~ 2016/05/19 16:01:10

**時間區段**

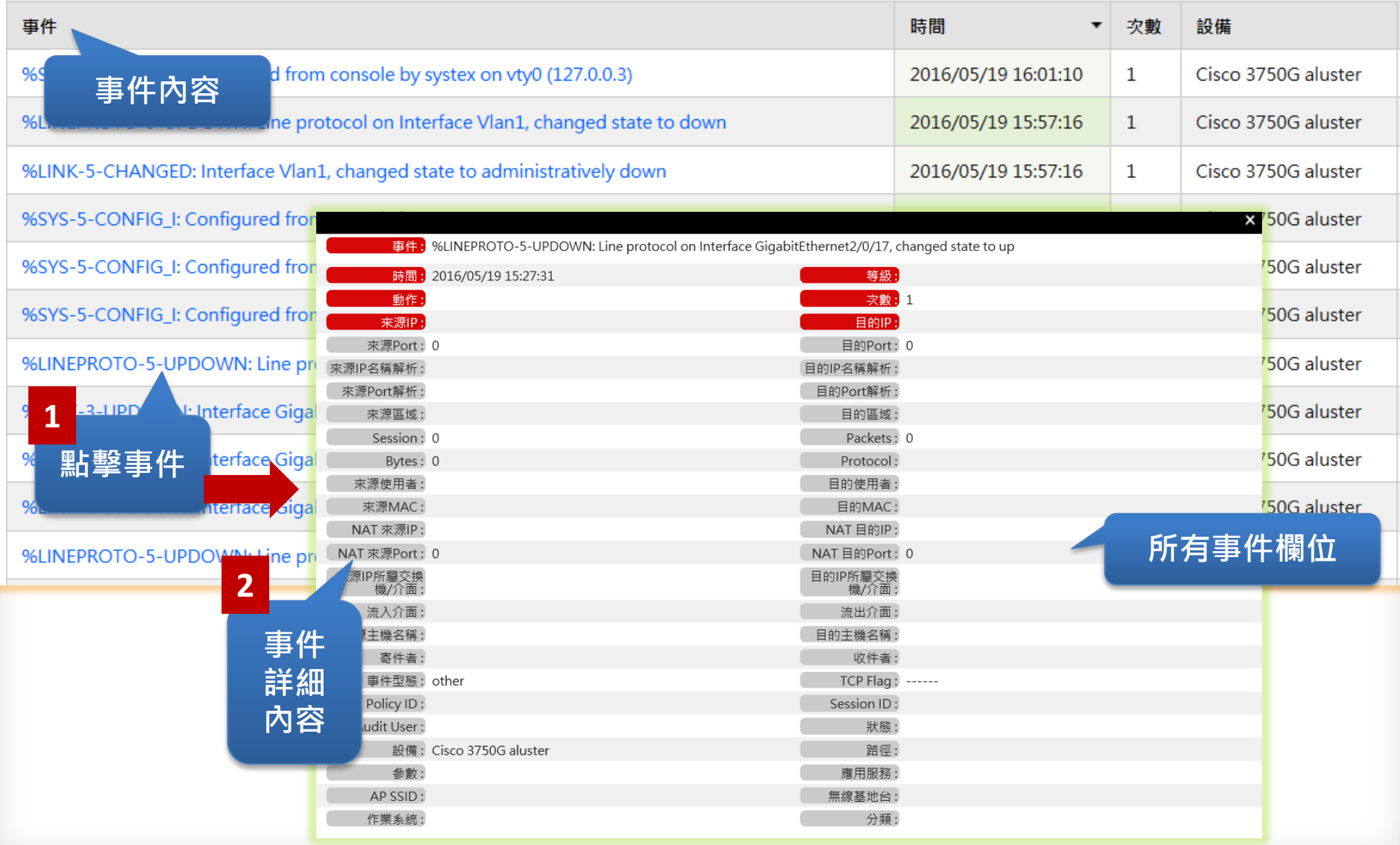

總

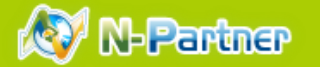

資料時間範圍: 2016/05/18 16:45:41 ~ 2016/05/19 16:01:10 **總筆數: 122** 

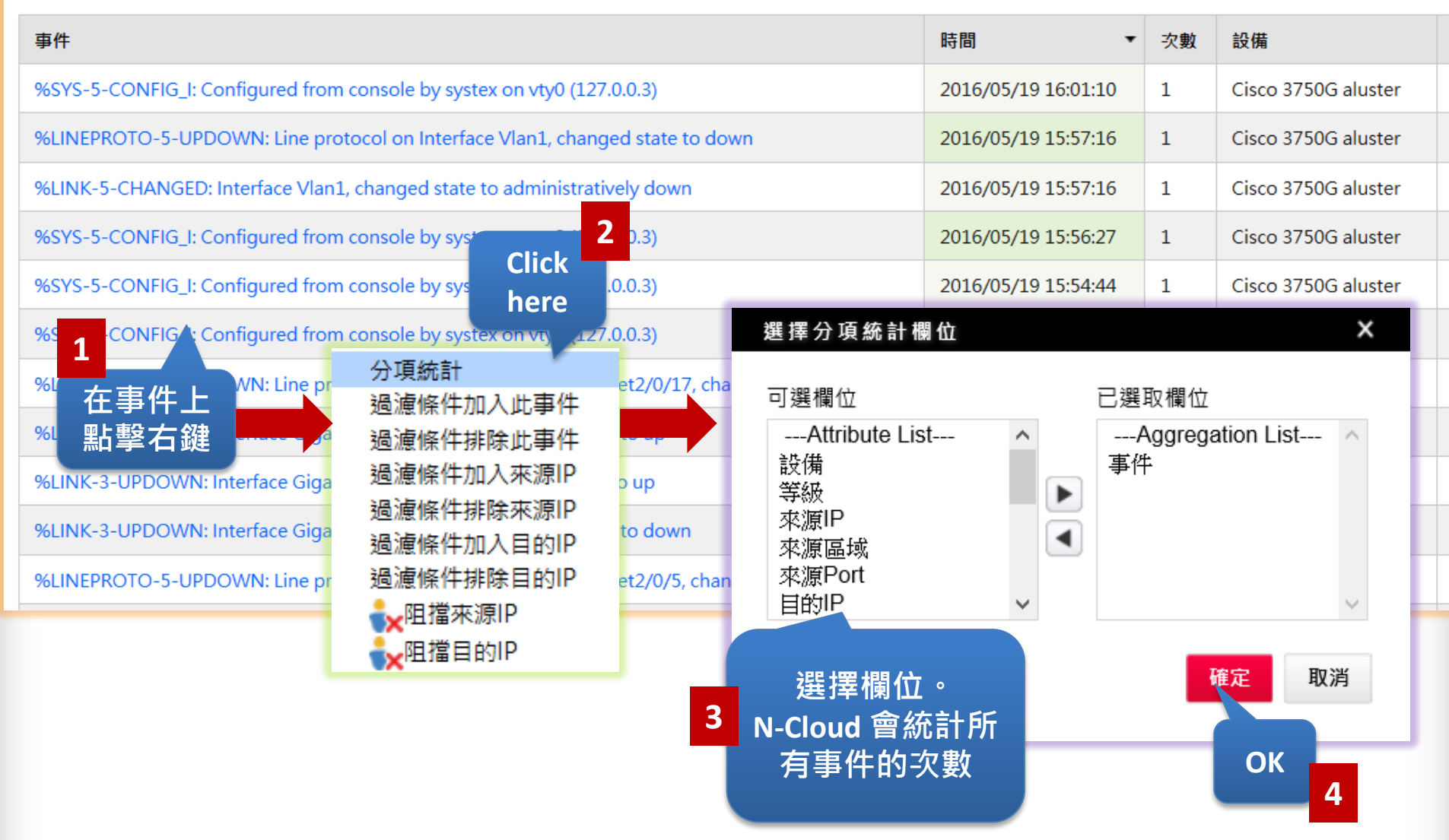

#### **事件 – 事件查詢**

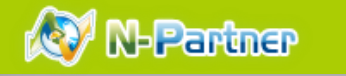

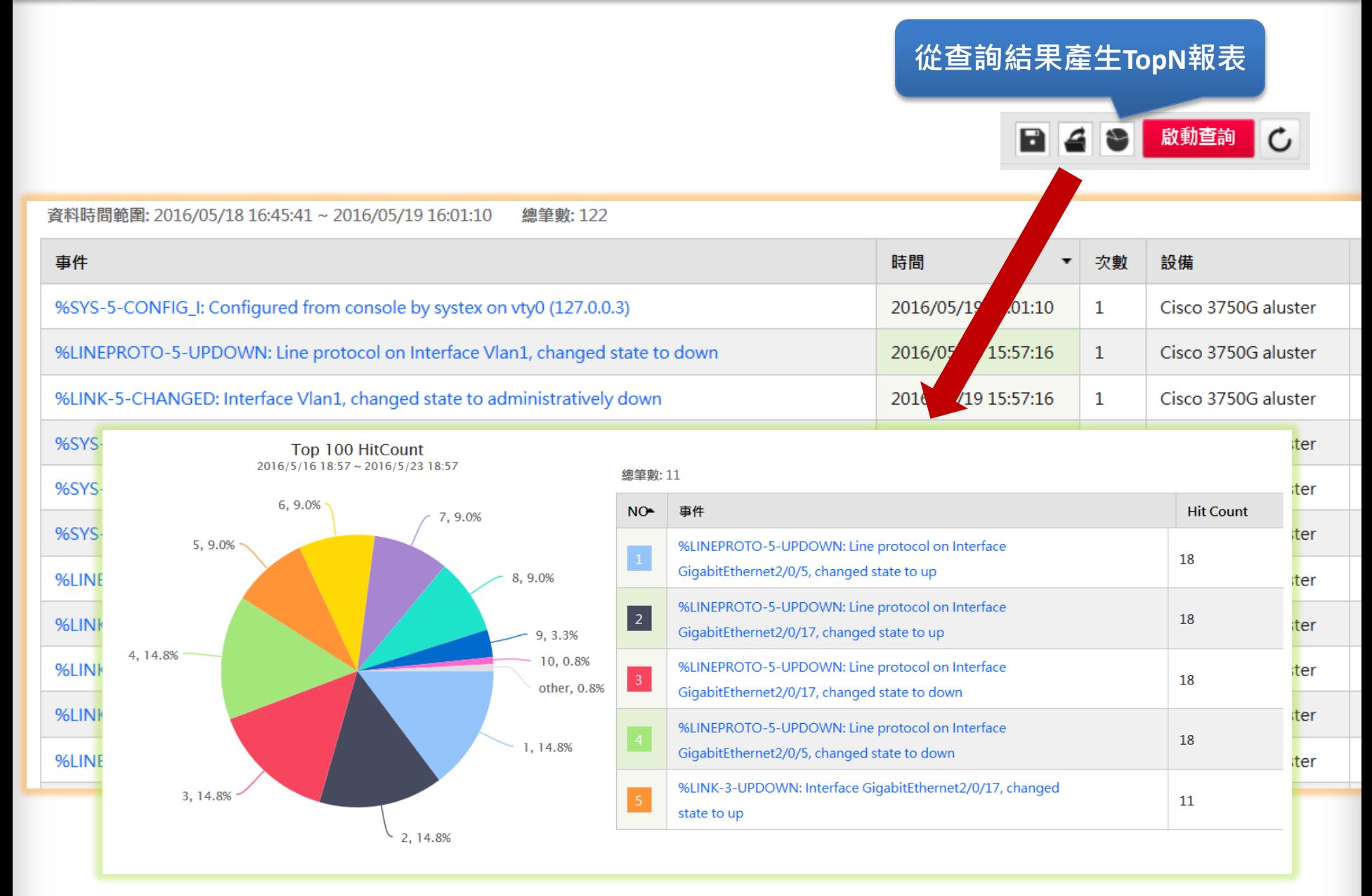

## **事件 – 事件查詢**

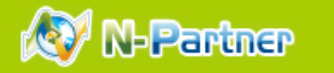

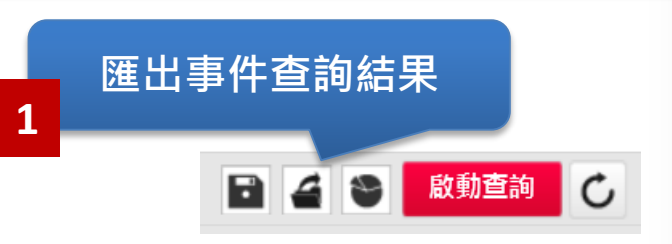

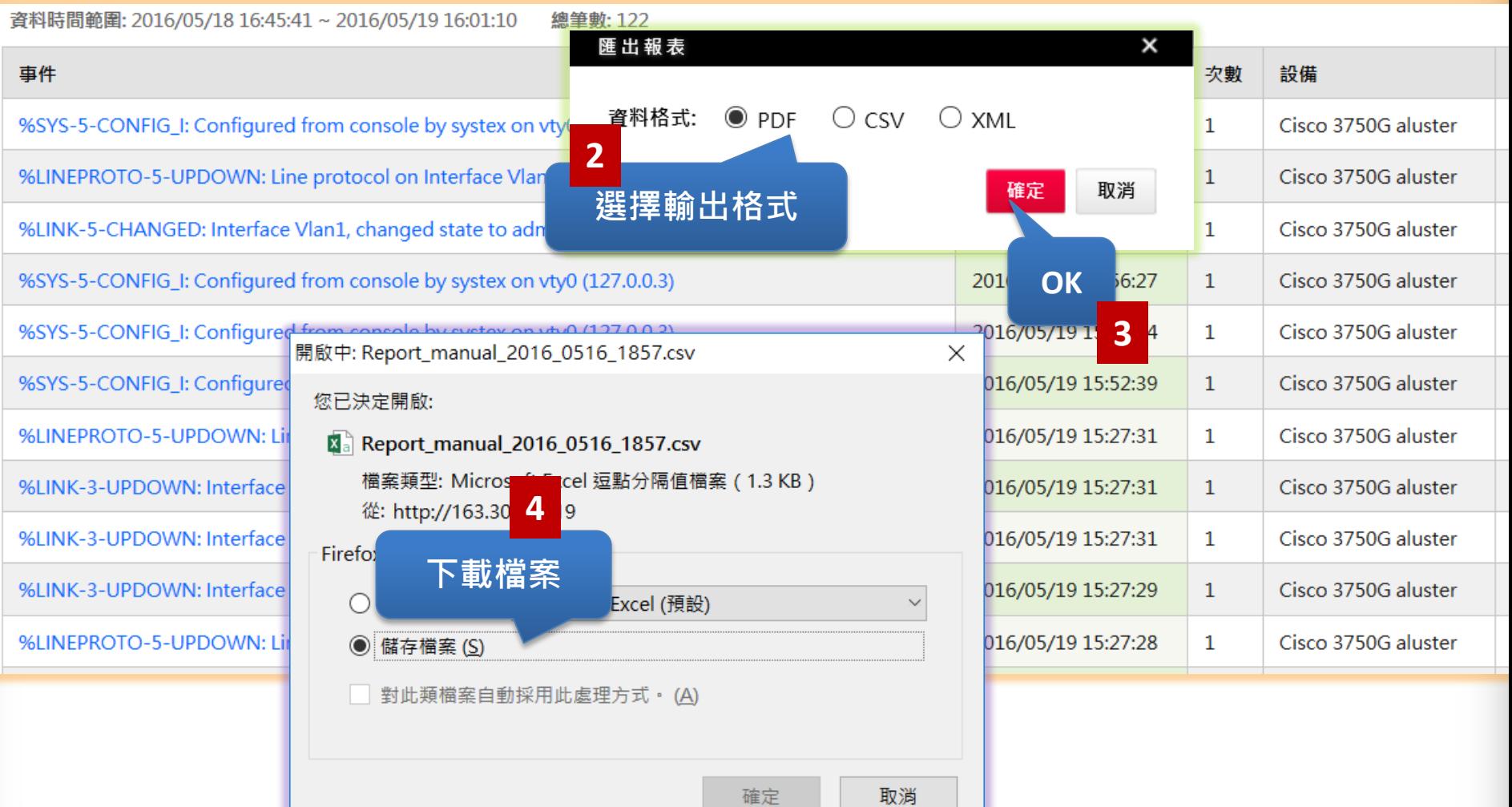

## **O** N-Partnar

### **事件 – 事件查詢**

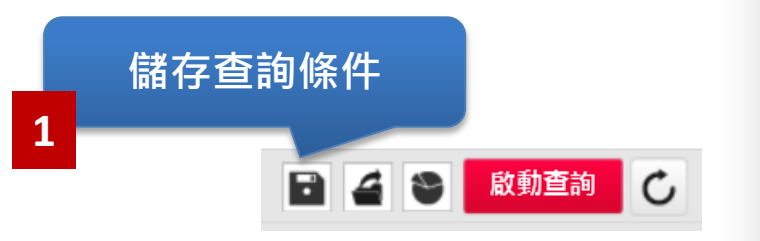

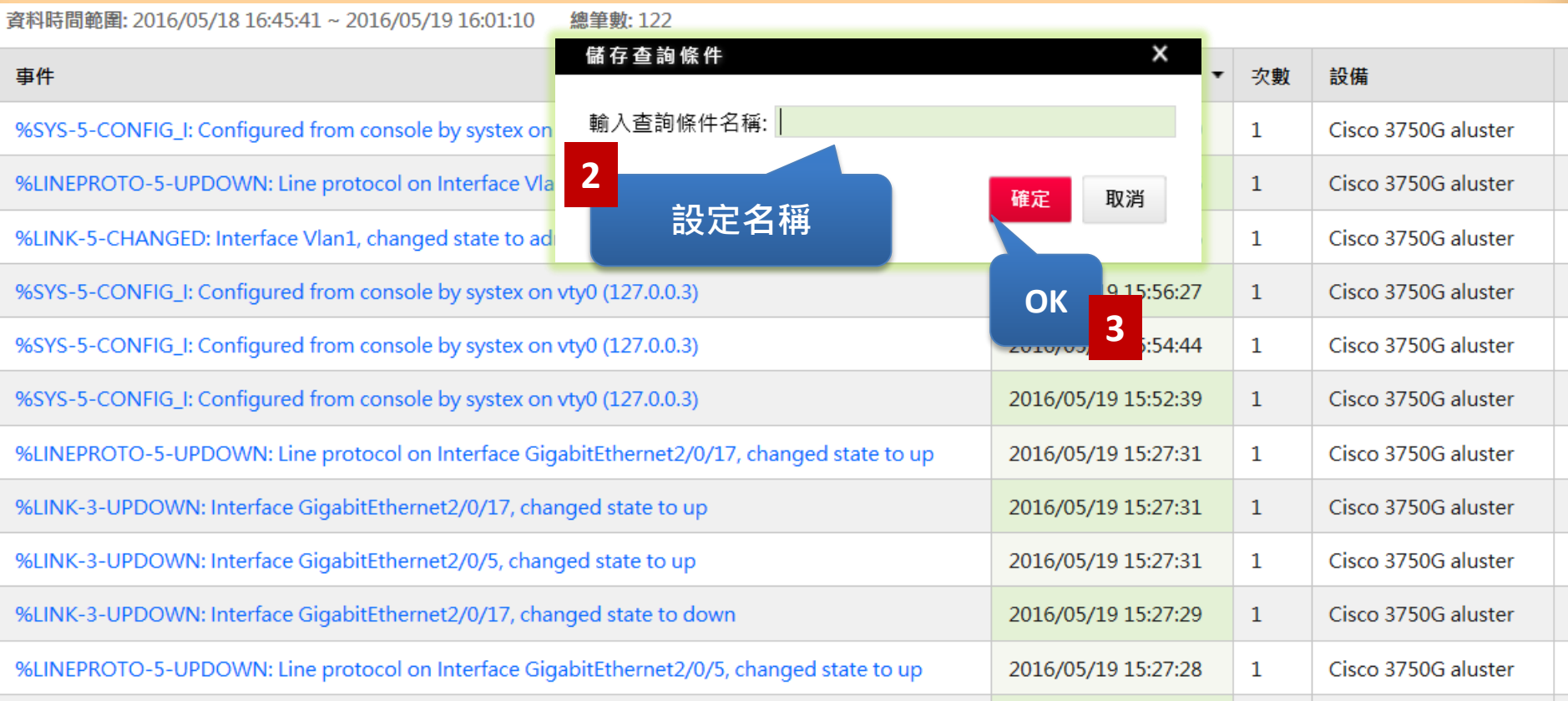

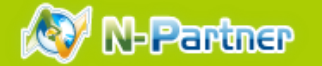

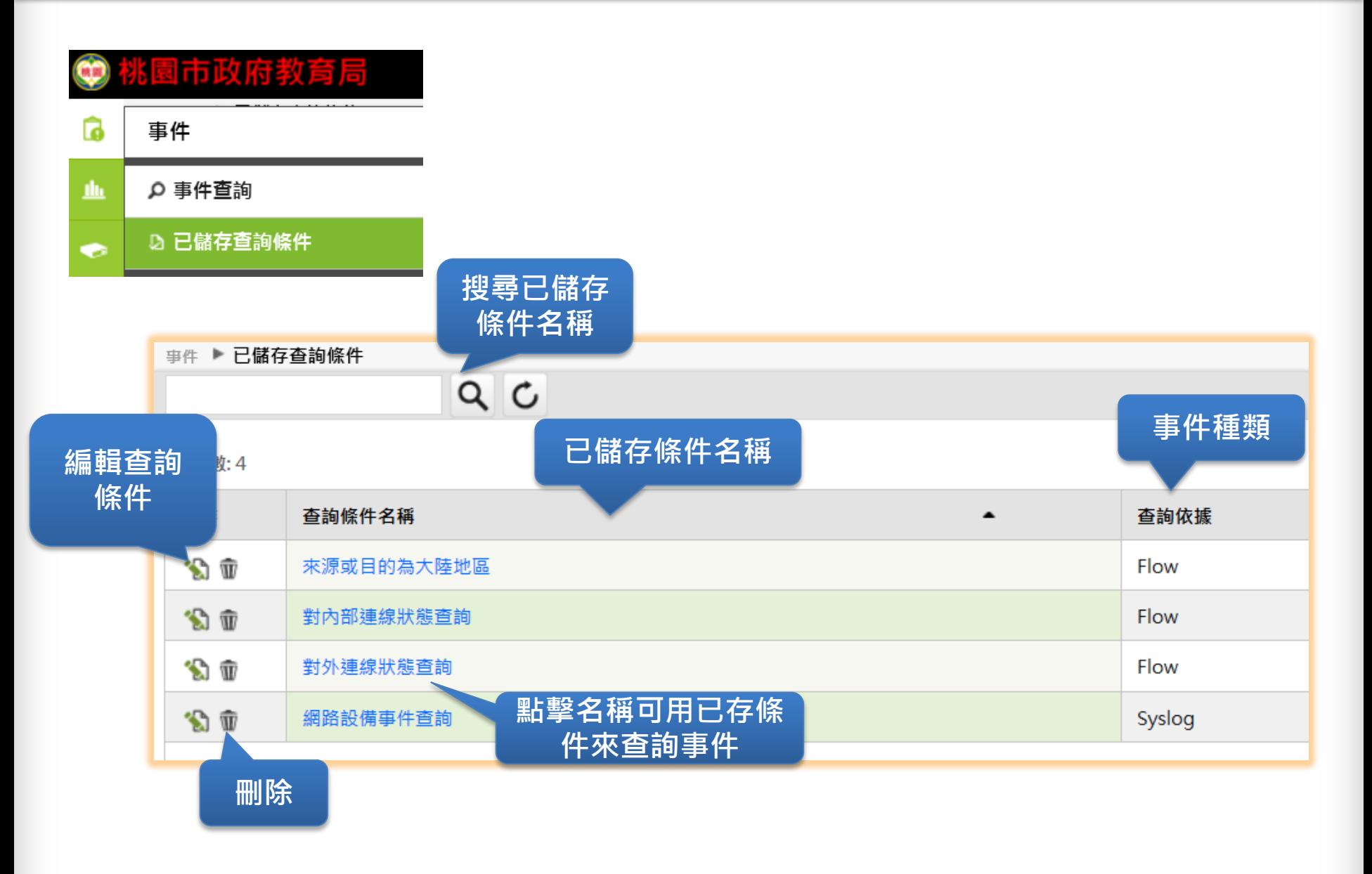

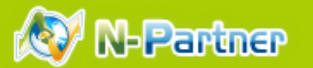

# Practice

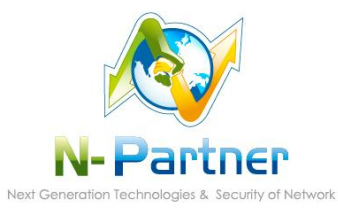